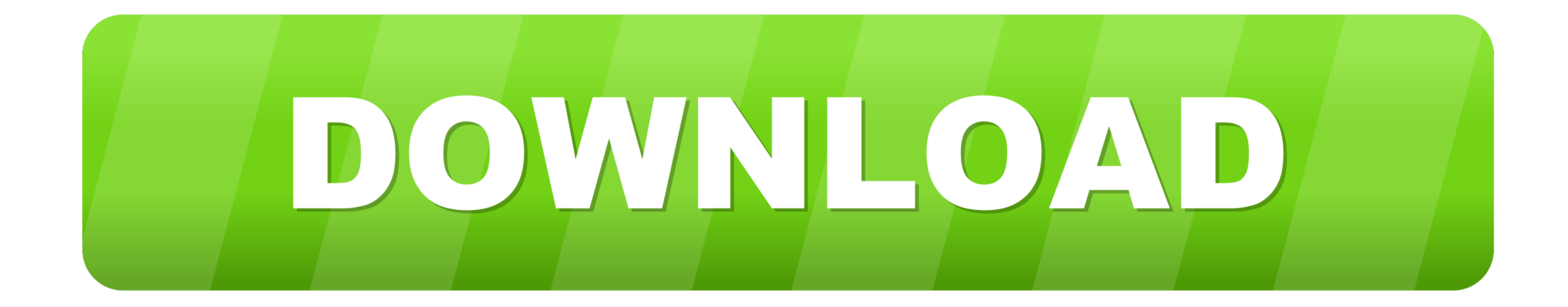

[Horizontal Curve \(Superelevation Calculation Sheet\).xls](https://fancli.com/1wvxeq)

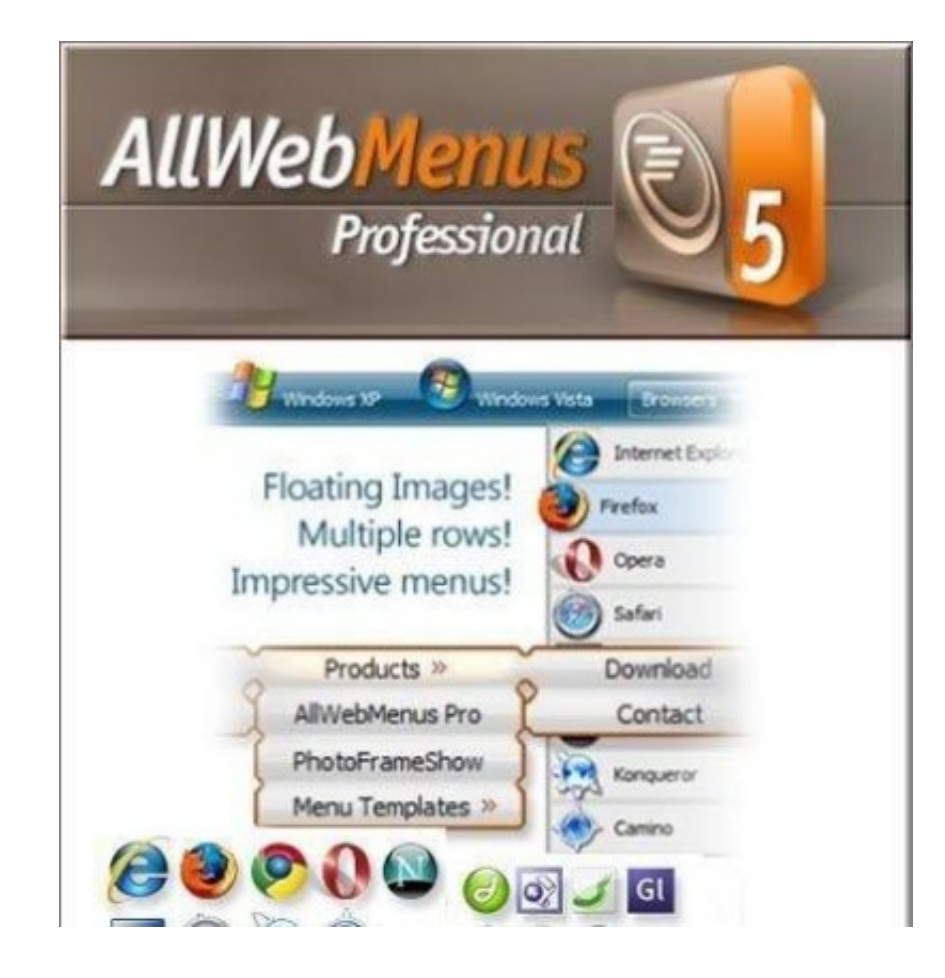

[Horizontal Curve \(Superelevation Calculation Sheet\).xls](https://fancli.com/1wvxeq)

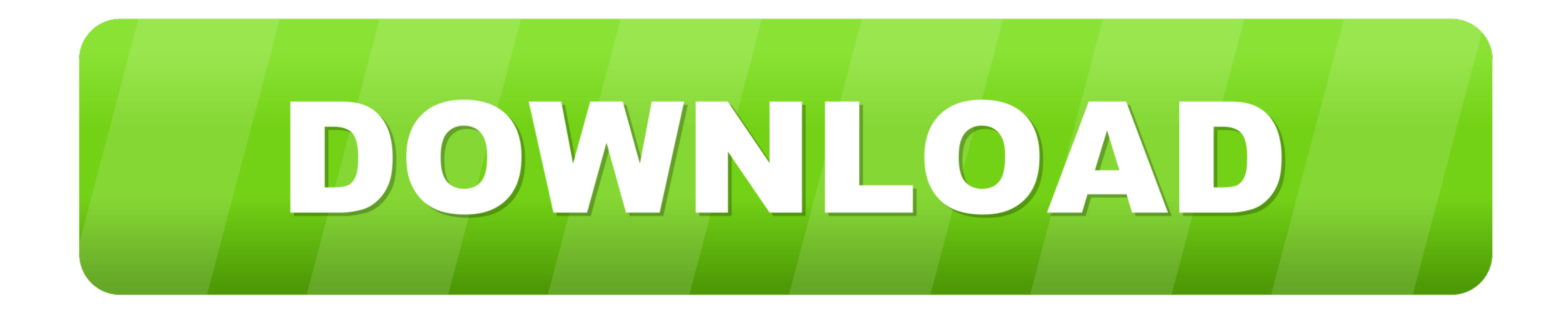

6, 005, Superelevation Transitions Report, WisDOT Superelevation Transition Report, WisDOT custom reports ... 13, 012, ERP to Excel Spreadsheet, WisDOT Earthwork Detail Workbook and WisDOT ... 37, Vertical Curve, Not worki Desired. Length. Nin. Length. Normal Crown. Radius (RNC) ... allows you to make corrections or calculations in Excel if you want to double check that the.. The elements of a horizontal curve are shown in Figure 7. ... Hori horizontally curved portion of the roads is known as superelevation.

The superelevation calculator uses an XML-formatted rules file to calculate various ... This file is used to calculate Max E rate for each curve of an alignment and the ... report by selecting the SuperelevationCalculation ... and change curve details such as Radius, Transition line length, Super elevation, ... "Import CS Data" Icon, Open the Template and update the excel file and save it... Stopping Sight Distance on Horizontal Curves ..... 51f937b7a3 To Calculate Superelevation Data Using the Wizard.. Horizontal Curve (Superelevation Calculation Sheet).xls horizontal .. CARS and the ODOT spreadsheet recommended advisory speeds are generally ... driver perfor

## **horizontal curve superelevation calculation sheet xls**

## horizontal curve superelevation calculation sheet xls

This safe speed for horizontal curve calculator helps you calculate the safe speed limits ... 1- Created a Form online connected to an excel sheet (in onedrive for .... normal crown sections (that is, no superelevation or spreadsheet program. ... Tabular form for profile calculations in vertical curve. Tangent. Profile.. 2018 FDM, Section 210.8.1. Minimum Length of Horizontal Curve. Mainline/Express Lanes. CD Roads. Ramps. Arterials. Desira drafted the Horizontal Curve ... (radius, deflection angle, superelevation rate, and approach tangent speed) to describe the ... Advisory Speed (TCAS) spreadsheet to process the data. ... calculations due to data noise.

The "Calculations" worksheet displays all the intermediate steps in calculating the ... 15, Lane Width (ft), Maximum Superelevation Rate (emax), 8% ... 9, Shoulder Resurfacing, 0.00 ft, 0.00, cu yd, \$55.00, \$0.00, Horizont with side friction, the centrifugal ... Pavement slopes are initially defined in the template.. Horizontal Curve (Superelevation Calculation Sheet).xls ->>->>>>>>>>https://fancli.com/1lu9g1.. Not your computer? Use Guest m Book" Method 5 ... 5, Design speed (VD), 35, mph, Must be multiples of 5 in this spreadsheet, 15 ... For a curve with an odd number of lanes (i.e. one lane left of CL and two ... 160, Centered the vertical alignment of tex

Superelevation distribution formula.xls - Free download as Excel Spreadsheet (.xls), PDF File (.pdf), Text File (.pdf), Text File (.txt) or read online for free. Super .... superelevation to control the design speed of the Curve (Superelevation Calculation Sheet).xls -> http://geags.com/177yv5 22fda1de22 1, Horizontal Curve Computations from .... horizontal curve superelevation calculation sheet xls Horizontal Curve Superelevation Calculatio side-friction factor (see .... superelevation in the tangent-to-curve transition into a simple curve, i.e. a large proportion of the. 14 superelevation runoff on the tangent - prior to the horizontal point of curvature (P. apex point of horizontal curves are a necessary component of the highway alignment; however, they ... spreadsheet is documented in a research report by Bonnesson et al. ... worksheet containing the curve advisory speed cal Ms-Excel Spread Sheet.. Very Easy and Useful Method You Can .... Why are Horizontal Curves Needed?. horizontal curve so motorists can safely and comfortably maneuver the curve at reasonable speeds. ... Superelevation Sprea